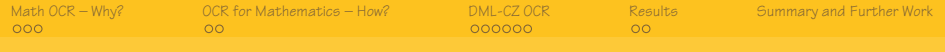

Towards Digital Mathematics Library (Optical Character Recognition of Mathematical Texts)

#### Petr Sojka, Radovan Panák, Tomáš Mudrák

Faculty of Informatics Masaryk University in Brno

<span id="page-0-0"></span>October 5th, 2006

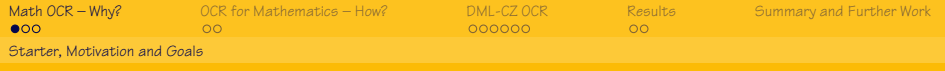

#### What is this story about?

- ☞ **important problem:** from pixel sets to the information (when awake, your brain spends almost half of its capacity for this task)
- ☞ **important application:** how to have all the math papers published in a digital searchable for: imagine all mathematical information/knowledge available at your fingertips!
- ☞ **pleasant surprises** (unexpected connections, difficulties, solutions and beauty): it actually works reasonably well!
- <span id="page-1-0"></span>☞ **No sex and violence,** sorry.

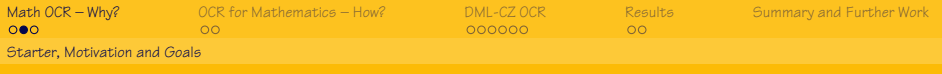

#### Motivation, Goals

- ➀ Vision of World Digital Mathematics Library (WDML) in digital form
- ➁ DML-CZ project <dml.muni.cz>
- ➂ not only page images, but added value wrt. Google Scholar
- ➃ full text indexing, good searching (and ranking),
- ➄ well clasified papers, with hypertext links between them and referee databases (ZentralBlatt and Math Reviews)
- ➅ persistent and stable access, aimed at full (text) visibility in the global information space (Google Scholar, OAI-MPH servers, . . .)

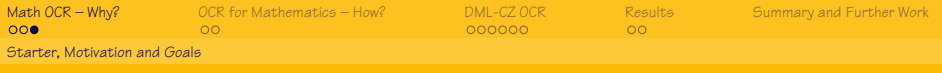

#### How to Find? Search!

- ➀ an entry gate to the digitized papers is **search**
- ➁ full text searching (MathFind)
- ➂ searching for intext references
- ➃ search and exchange of **mathematical formulas**: MathML, OpenMath
- ➄ due to the massive size of digitized material, the only way is very good OCR, **including math**.

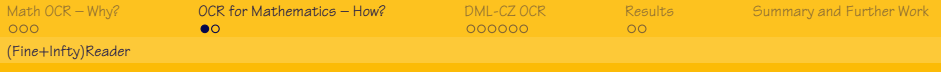

# Existing OCR Systems

- ➀ Not to reinvent the wheel: trial of several OCR engines.
- ➁ No single OCR system with acceptable results: high error rate, working only for specific purposes (plain English text), direct use was not possible.
- ➂ Fine Reader by ABBYY gave good results for (even multilingual) text, and allows for typeface learning.
- ➃ InftyReader by <www.inftyproject.org> the only available solution for structural math recognition.
- ➄ No out-of-the-shelf solution.

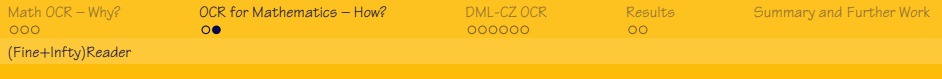

# Our OCR Solution

- ➀ combining both, using FineReader and InftyReader in a pipe to let every system to do what it is good for, then 'vote'
- ➁ top-level (Java) program to **automate** the process **and fix** some indeficiencies
- ➂ instant setup unusable: **fine-tuning** and **gradually enhancing** the OCR procedure and program parameters so that OCR results would be acceptable for DML-CZ purposes
- ➃ trying to improve the results further by close cooperation with the team of prof. Suzuki (Infty Project leader, Kyushu University, Japan), and hopefully with other (retrodigitization) projects efforts.

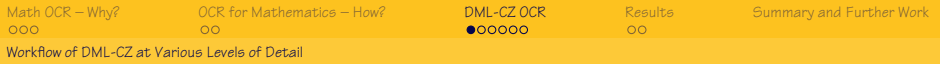

#### Top-level DML-CZ Workflow

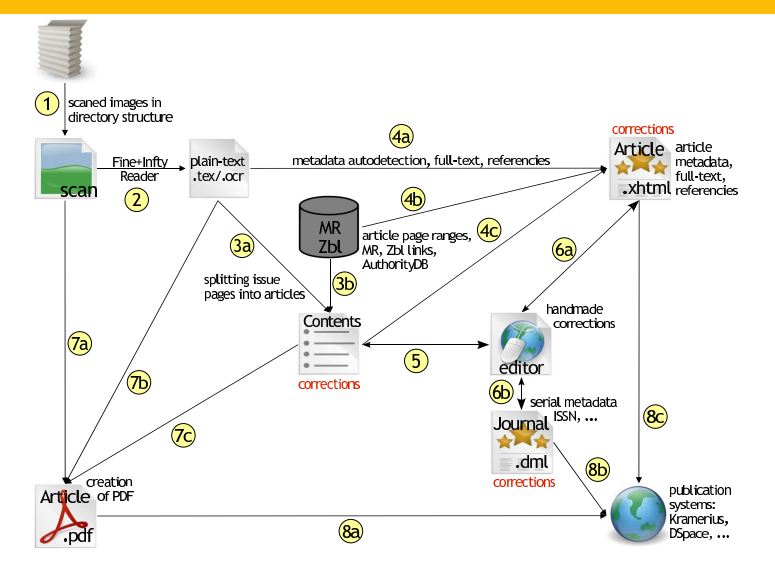

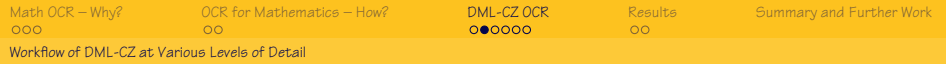

#### DML-CZ OCR Workflow Diagram

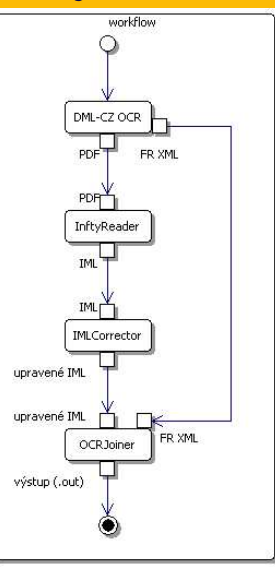

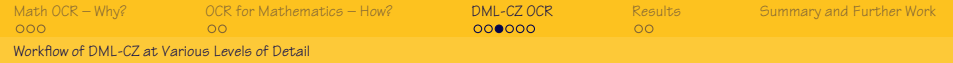

#### DML-CZ OCR Workflow – middle level of details I

- ➀ Choosing the testbed data (30.000 pages of CMJ since 1951).
- ➁ Scanning 600 DPI, 4-bit depth (soft binarization advantage).
- ➂ Lookup for hot typefaces used in CMJ.
- ➃ Training the Fine Reader (FR) 8.0 OCR engine for the fonts used.
- ➄ Training the Lingua::Ident Perl module for language identification of languages used in CMJ (EN, RU, F, GE, CZ, SK): very reliable statistical method based on character bigrams and trigram counts.
- ➅ FR scanning using general setup profile (no specific language vocabulary used).
- ➆ Evaluating the language of the scanned block.
- ➇ Calling FR to scan for the 2nd time with profile appropriate to the recognized language(s).

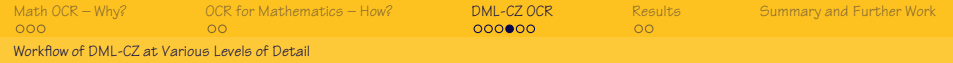

### DML-CZ OCR Workflow – middle level of details II

- ➊ Export the result as layered PDF (+FineReader XML).
- $\Theta$  Importing this PDF by InftyReader.
- $\Theta$  InftyReader recognition and storing the result Infty Markup Language  $IML$  (XML+MathML) and  $LTX$ .
- ➍ Running (our Java) program OMLCorrector to fix some Infty Reader indeficiencies in IML.
- **O** Running (our Java) program OCRJoiner to compare characters in bounding boxes by FR and InftyReader and store the final result in IML.
- **O** Use the resulted files in further DML-CZ workflow.

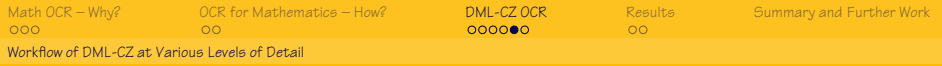

# OCR XML Postprocessing

#### <mblock>

...

```
...
<munit entity="1" ocrparam="685,1746,704,1758,0">
check
<mlink type="under">
<munit ocrparam="684,1761,707,1794,0">s</munit>
</mlink>
</munit>
...
<mblock>
is transformed to
...
<char ocrparam"684,1746,707,1794" entity="1">s</char>
```
[Math](#page-1-0) OCR – Why? OCR for [Mathematics](#page-16-0) – How? DML-CZ OCR Results Summary and Further Work Workflow of DML-CZ at Various Levels of Detail

# DML-CZ OCR Workflow Implementation Gory Details

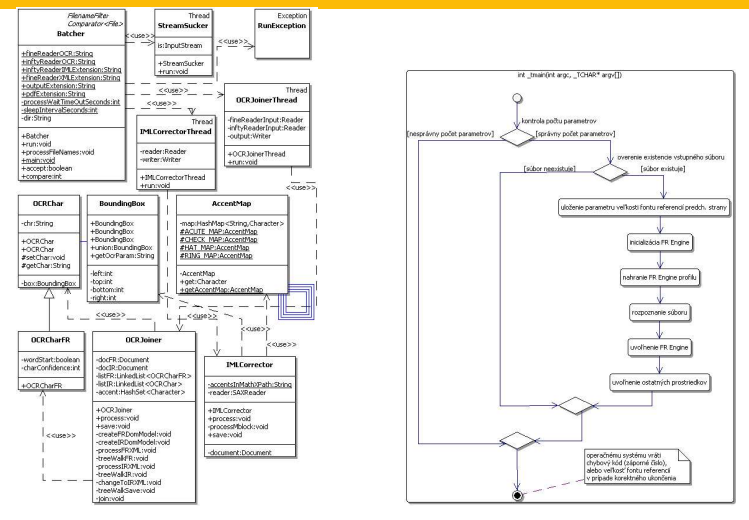

Contact me, no secrets, no patents!

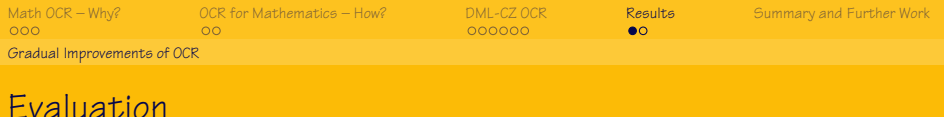

Type of errors: T (text), D (diacritics), M (mathematics), L (layout) Steps: 1 (FR1), 2 (FR2), 3 (Infty), 4 (OCRJoiner), 5 (IMLCorrector)

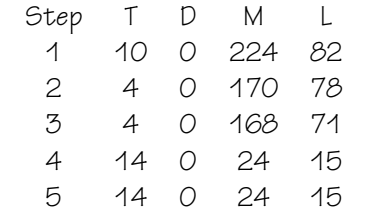

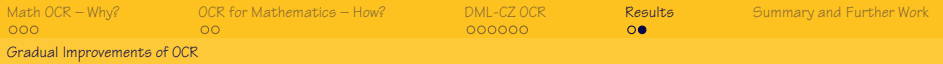

#### DML-CZ OCR Results

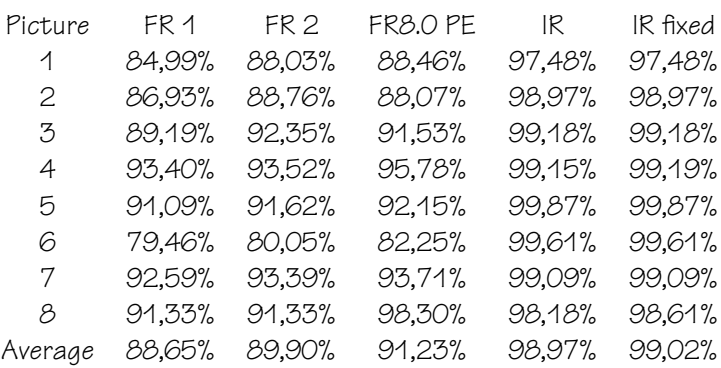

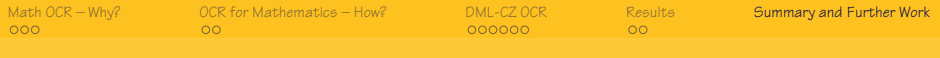

# **Summary**

- ☞ less than 1% character error rate (counting **all** types of errors).
- ☞ quality for math search, relevance ranking sufficient
- ☞ still space for improvements (better text/math separation and Unicode support in InftyReader)
- ☞ still space for better robustness
- ☞ still space for joining the efforts

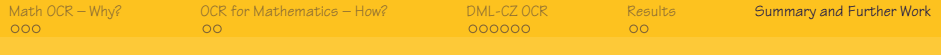

#### Further Work

- ☞ storing the text in Manatee with MathML markup
- ☞ train classifiers on the papers with AMS classification tags
- ☞ compute AMS classification guesser and test it on the DML CZ papers
- ☞ experiment with math search and paper clustering
- ☞ configure and test Bonito interface for math search

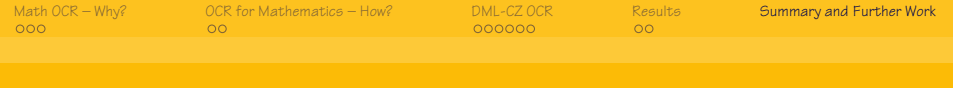

#### That's it!

# <span id="page-16-0"></span>Thanks for all contributions we build upon The end of the story Questions?